# The book was found

# Windows Vista Tips And Tricks In Easy Steps

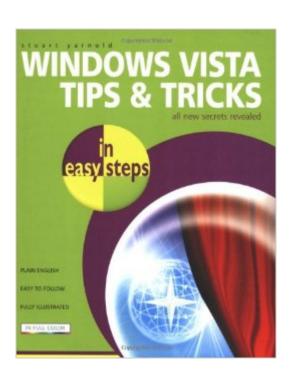

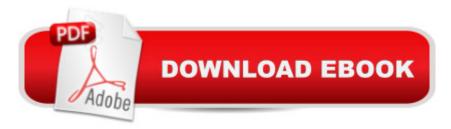

## **Synopsis**

Windows Vista can be extremely frustrating at times. Often, it will simply refuse to do simple tasks, or do things that it wasnâ <sup>TM</sup>t asked to do. Windows Vista Tips and Tricks in Easy Steps takes all the most common problems that users experience and addresses them in one easy-to-understand reference source. Want to get rid of those irritating Balloon Tips? Go back to 640 x 480 resolution, even though Microsoft officially eliminated that option? Speed up the Start menu? Shut down in one click instead of several? It's all here, as well as how to hide web-browsing tracks, turn off that cool AutoComplete feature (that remembers credit card numbers and will spit them out to whoever requests them), and keep passwords safe. The book also shows how to optimize the performance of a PC.

### **Book Information**

Series: In Easy Steps

Paperback: 192 pages

Publisher: In Easy Steps Limited (July 28, 2007)

Language: English

ISBN-10: 1840783389

ISBN-13: 978-1840783384

Product Dimensions: 7.4 x 0.4 x 8.9 inches

Shipping Weight: 15.5 ounces (View shipping rates and policies)

Average Customer Review: 3.9 out of 5 stars Â See all reviews (7 customer reviews)

Best Sellers Rank: #3,617,588 in Books (See Top 100 in Books) #61 in Books > Computers &

Technology > Operating Systems > Windows > Windows Desktop > Windows Vista #7016

in Books > Computers & Technology > Software > Microsoft

#### Customer Reviews

Window Vista is starting to get out of date but I still have it but if you want a clear and concise book that walk you through gettting the most out of it this it. You will also familiarize yourself with Windows Vista most important tips and tricks. Easy to read as well.

Got a new laptop/tablet device the other day and I needed to know how configure and find things in the Vista OS. This book is perfect. No supertech stuff, no beginners filler, yet I think it covers just about everything. Exactly what I needed.

This is a great book for Vista users. My laptop's performance is greatly improved after using just a few of the suggestions. The book is written clearly and the stepwise instructions are easily followed and also make it easy to undo anything that does not work for you. Great addition to one's computer library, beginners and advanced users alike. I very much recommend this product. Windows Vista Tips and Tricks in Easy Steps (In Easy Steps)

Great compilation of tweaks for Vista to improve performance and user friendliness. Saves having to look all over the net for these tips

#### Download to continue reading...

WINDOWS 10: WINDOWS 10 COMPANION: THE COMPLETE GUIDE FOR DOING ANYTHING WITH WINDOWS 10 (WINDOWS 10, WINDOWS 10 FOR DUMMIES, WINDOWS 10 MANUAL, WINDOWS ... WINDOWS 10 GUIDE) (MICROSOFT OFFICE) Windows Vista: Top 100 Simplified Tips & Tricks (Top 100 Simplified Tips & Tricks) Windows Vista Tips and Tricks in easy steps Photos, Video and Music for Seniors with Windows Vista: Learn How to Use the Windows Vista Tools for Digital Photos, Home Videos, Music and Entertainment (Computer Books for Seniors series) Group Policy: Management, Troubleshooting, and Security: For Windows Vista, Windows 2003, Windows XP, and Windows 2000 Expert Tricks and Tips that will make you a Minecraft expert: Tricks you are not aware of (minecraft, minecraft tips, minecraft tricks, minecraft monsters) Switching to Windows Vista for Seniors: A Guide Helping Senior Citizens Move From XP to Vista (Computer Books for Seniors series) How to Set Up a Home Network: Share Internet, Files and Printers between Windows 7, Windows Vista, and Windows XP Windows 10: A Beginner To Expert Guide - Learn How To Start Using And Mastering Windows 10 (Tips And Tricks, User Guide, Windows For Beginners) Windows 10: The Ultimate User Guide To Microsoft's New Operating System - 33 Amazing Tips You Need To Know To Master Windows 10! (Windows, Windows 10) Guide, General Guide) Windows Vista for Seniors in easy steps: For the Over-50s Windows 10 Tips, Tricks and Shortcuts in easy steps Windows 8.1 Tips, Tricks & Shortcuts in easy steps Tricks of the Microsoft Windows Vista Masters Top 25 Gymnastics Skills, Tips, and Tricks (Top 25 Sports Skills, Tips, and Tricks) MAGIC TRICKS: How to do easy illusions and magic card tricks for kids (magic, tricks) Windows Vista Just the Steps For Dummies Microsoft Windows Vista Quick Reference Guide (Cheat Sheet of Instructions, Tips & Shortcuts - Laminated Card) Windows 10 For Beginners: Simple Step-by-Step Manual On How To Customize Windows 10 For Your Needs.: (Windows 10 For Beginners - Pictured Guide) ... 10 books, Ultimate user guide to Windows 10) Windows Command-Line for Windows 8.1, Windows Server 2012, Windows Server 2012 R2 (Textbook

Edition) (The Personal Trainer for Technology)

<u>Dmca</u>